# *Coreldraw 10 Guide*

Cromosys Publication's Teach Yourself CorelDRAW X6 book is an optimal quality guide to the beginners and advanced learners. We are the leading book publisher of languages and technology. Our research and education center w is simplest way in your entire course of learning, and will make you a master of this application in just one month of time. This all-inclusive book provides a thorough, step-by-step introduction to CorelDRAW X6 and explai and is intended to enhance the skills required for designing. The lessons of this book also cover the new and enhanced features in CorelDRAW X6 and its basic geometrical tools to create objects on the Drawing page. An easy to transform your creative imagination into new and innovative concepts. This book explains the key as well as new features, such as Smear, Twirl, Attract, Repel, and to modify objects by using the fillet, scallop, chamfer us will help you start learning from real basic making your move amazing, astonishing, and exhilarating, and exhilarating for you. It's cool, simple, and sublime! Niranjan Jha, the author of this and fifty other books publ This book is the creation of his avowed determination to make the learning of CorelDRAW easy to the people. After you install the application on your computer, and you will see that you are quickly learning everything. Jus tricks to work with this software. This is an unmatchable unique book of its kind that quarantees your success. The lessons are magnificently powerful to bring you into the arena of graphic design. With the industrial grow book a guideline to those who want to be perfect in this application starting from real basic. What CorelDRAW does, no other software can do. The quick and precise lessons with screenshots will get you acquainted to the ob group, envelop, blend, contour, transparency, drop shadow, and extrude. In this book, you also learn the procedure by which you can work with new complex script types, and the procedure to create, show, hide, edit, move, a end, you learn about image conversions and work with image adjustment lab command, as well as exporting a CorelDRAW drawing in the PDF format, for Web and MS Office applications. It is the need of time and that is why many A practical, solutions-oriented guide to developing sophisticated Web applications with Apples WebObjects application server.

Explains how to use the graphics program to manipulate text and images, create bitmap effects, add layers and shadow, import digital photographs, and maximize color palettes CorelDraw 10 for Windows

CorelDRAW X7: The Official Guide CorelDRAWTM 10: The Official Guide

1167LGEE L-Guide: Level 1

CorelDRAW 2019 and CorelDRAW Home and Student 2019 - Training Book with Many Exercises

for graphics such as extruding, wrapping, fading, etc. ------

usually do not know what is possible with a graphics program and therefore do not even come up with the idea of looking for it, here the book takes the reader by the hand and shows exercise for exercise for exercise for ex DVD stickers or birthday invitations, but also design professional applications, e.g. company logos or advertising posters, for the latter our Built-Up Volume is recommended as an addition. -------------------------------*program, a training book for the Corel Photo-Paint photo program (for photo editing) included in the CorelDRAW Suite, and a Built-Up Volume for both with more sophisticated exercises and techniques.* "CorelDRAW for Linux" provides novice users with step-by-step instructions for creating powerful images, while at the same time challenges more advanced users with creative projects not yet seen. It offers users of the sof Do you love video games? Ever wondered if you could create one of your own, with all the bells and whistles? It's not as complicated as you'd think, and you need to create your first game, "Invasion of the Slugwroths," is the trade and all the basic concepts for getting started programming with C++, the language that powers most current commercial games. Plus, he's put a wealth of top-notch (and free) tools on the CD-ROM, including the Devstructure, integrating sound and music into games, floating-point math, C++ arrays, and much more. Using the sample programs and the source code to run them, you can follow along as you learn. Bio: David Conger has been pr graphics firmware for military aircraft, and taught computer science at the university level for four years. Conger has written numerous books on C, C++, and other computer-related topics. He lives in western Washington St *CorelDRAW 2020 - Training Book with Many Exercises*

CorelDRAW 11 for Windows: Visual QuickStart Guide offers step-by-step instructions covering all the basics of CorelDRAW 11, including all the newest features, page and document set-up, text special effects, object arrangem *Web, converting paragraph text to curves, and printing, preflighting, and creating PDF files. A must-have for all CorelDRAW 11 users.* A light-hearted introduction to this popular graphic software, this tutorial/reference leads users through the maze of graphic terms and tasks, using humor and wit to take the fear out of learning. Covers all the important *explanations.*

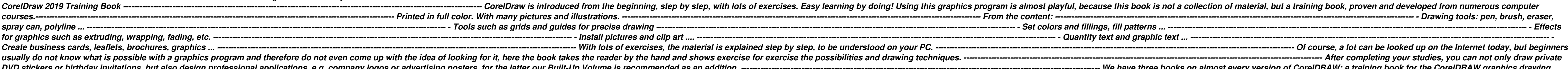

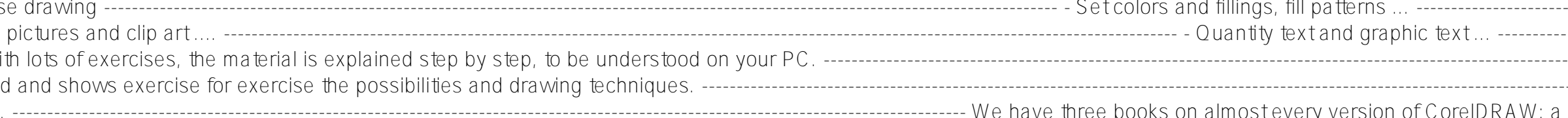

Bring your most imaginative ideas to life with this hands-on guide written by Corel guru Dave Huss. Contains all new workshops to show you how to master all of the fantastic features-filters, masks, and brush tools and inc The Only Corel-Authorized Guide to CorelDRAW X7 CorelDRAW X7: The Official Guide shows you how to create photorealistic illustrations, lay out text and graphics, import and edit photos, and transform 2D objects into 3D art monitor. Step-by-step tutorials based on downloadable sample files let you learn by doing. Explore and master CorelDRAW's menus, palettes, and dockers Add Paragraph Text, Artistic Text, and custom-shaped text to your desig Perspective and Extrude tools Dramatically edit objects with the Smear, Twirl, Attract, Repel, and Distortion tools Add elements of photorealism to your drawings with lens effects, transparency, shadows, glows, and bevels Simple, step-by-step instructions provide fast-track learning solutions. This guide details the powerful new features included in CorelDRAW's latest version. Handy page tabs offer easy access to specific tasks. The Underground Guide to Finding a Computer Job and Earning Your It Certifications on a Shoestring

This is it The complete and definitive guide to Inkscape, the free, vector-based graphics editor that competes with expensive drawing programs like Adobe Illustrator and CorelDRAW. In The Book of Inkscape's inner workings and styling, adding text and shapes, and more. Kirsanov couples his detailed explanations with step-by-step tutorials that show you how to: – Navigate the canvas and customize your workspace and views – Create new objects and Bé zier curves – Use gradients, patterns, filters, and path effects to liven up your work – Use the XML Editor to view and manipulate the structure of your artwork – Work with layers, groups, object order, and locks to projects. Now go ahead and draw something fun.

Create business cards, leaflets, brochures, graphics ... ---------------------------------------------------------------------------------------------------- With lots of exercises, the material is explained step by step, to be understood on your PC. ---------------------------------------------------------------------------------------------------- Of course, a lot can be looked up on the Internet today, but beginners usually do not know what is possible with a graphics program and therefore do not even come up with the idea of looking for it, here the book takes the reader by the hand and shows exercise for exercise for exercise for exercise f invitations, but also design professional applications, e.g. company logos or advertising posters, for the latter our Built-Up Volume is recommended as an addition. ---------------------------------------------------------------------------------------------------- We have three books on almost every version of CorelDRAW: a training book for the CorelDRAW graphics drawing program, a training book for the Corel Photo-Paint photo program (for photo editing) included in the CorelDRAW Suite, and a Built-Up Volume for both with more sophisticated exercises and techniques. Prepare for the A+ exam with the help of the industry's bestselling PC hardware author of all time. Covering the 2003 update to the 220-221 and 220-222 exams, Soper's book is loaded with informative illustrations, photos a

*CorelDRAW 10*

The Corel-Authorized Guide to CorelDRAW®—Updated for CorelDRAW X8 This thoroughly revised quide offers complete coverage of CorelDraw X8, including the revamped interface and brand-new features. CorelDRAW X8: The Official create top-drawer commercial graphics and exquisite artwork. You will learn to draw photorealistic illustrations, use shortcuts to create complex art, lay out text like a pro, add special effects, and transform 2D objects that matches what you've designed on your monitor. • Work in the customizable interface redesigned to reflect Windows® Metro style • Explore and understand the software's menus, palettes, and dockers • Lay out brochures, f custom-shaped text to your designs • Search the Content Exchange for fonts, vector patterns, background designs, and the Get More docker • Use the Perspective, Extrude, Smear, Twirl, Attract, Repel, and Distortion tools • all the elements together in a professional, visually compelling way with layout and design tips from the author

*CorelDRAW® X4: The Official Guide*

*CorelDRAW(r) 10: The Official Guide A Guide to Map Design and Production Using CorelDRAW! 7 and CorelDRAW 8*

This guide is a step-by-step training manual for learning a very versatile and useful Graphic package namely CorelDRAW Graphics Suite X8.The book begins with the basics of CorelDRAW in Chapter 1 and 2. Chapter 3 explains t 4 covers advanced drawing to work with basic tools and shapes such as grouping, ungrouping, aligning and distribute objects. Chapter 5 and 6 explain Paragraph text editing, artistic text and its formatting. Chapter 7 deals Fill tool. These tools are useful for giving different artistic impact to the graphic objects.Chapter 10 enables you to deal with Interactive tools and the way CorelDRAW Graphics Suite X8 manages them.Chapter 11 explains t with page layout and last Chapter deals with printing and publishing a document. The notable features of this training guide are: Detailed exposition of basic and advanced tools available in this graphics package. Step-bytypes of text styles are described using different methods. Importing and Exporting of graphic documents are explained in detail. Offers tips and tricks for creating artwork using the graphics application, covering such topics as using object tools, working with text, and creating animations. The Official Guide

*Including a 16 page full color insert, this helpful guide contains not only technical information on using the software, but also instruction and learning techniques not found in other books. User Manual*

*Coreldraw 10: Basic*

*COREL DRAW TRAINING GUIDE*

*Absolute Beginner's Guide to A+ Certification*

*Adobe Photoshop Album for Windows*

This Guide Is Step By Step Training Manual For Learning The Most Versatile And Useful Graphic Package Namely Coreldraw 10. The Book Begins With The Coreldraw Basics And Describes The Artistic Media Tools In The First Three Importing Of All Types Of Graphic Files Associated With The Drawing Packages, As Well As, Grouping And Ungrouping Of Drawings.Chapter 6 Deals With The Text Converted Into Artistic Patterns. Next Two Chapters Describe The O Active Tools And How Coreldraw Manages Them.Chapter 10 Gives You The Power Of Editing And Manipulating And Manipulating Images At Ease. Finally, The Last Two Chapters Exclusively Deal With Merging Of Documents And Graphics Source For Experienced Computer Professionals. The Notable Features Of This Guide Are:Detailed Exposition Of Basic And Advanced Tools For Drawing Purposes.Step By Step Commands For Merging Long Documents.Various Types Of T Options.The Concept Of Layers Is Fully Exposed While Working With Images.

### Creating Games in C++

### An Instructor's Guide to CorelDraw 10 [kit] : Proficient to Expert Level

The Definitive Guide to The Free Graphics Editor

CorelDraw 2019 Training Book ---------------------------------------------------------------------------------------------------- CorelDraw is introduced from the beginning, step by step, with lots of exercises. Easy learning by doing! Using this graphics program is almost playful, because this book is not a collection of material, but a training book, proven and developed from numerous computer courses. ---------------------------------------------------------------------------------------------------- Printed in full color. With many pictures and illustrations. ---------------------------------------------------------------------------------------------------- From the content: ---------------------------------------------------------------------------------------------------- - Drawing tools: pen, brush, eraser, spray can, polyline ... ---------------------------------------------------------------------------------------------------- - Tools such as grids and guides for precise drawing ---------------------------------------------------------------------------------------------------- - Set colors and fillings, fill patterns ... ---------------------------------------------------------------------------------------------------- - Effects for graphics such as extruding, wrapping, fading, etc. ---------------------------------------------------------------------------------------------------- - Install pictures and clip art .... ---------------------------------------------------------------------------------------------------- - Quantity text and graphic text ... ---------------------------------------------------------------------------------------------------- -

Coreldraw 10: Advanced WebObjects Developer's Guide

Corel Draw10 Training Guide

The Complete Idiot's Guide to CorelDRAW!

CorelDRAW 11

Visual QuickStart Guide CorelDRAW 10 - Level 2

CorelDraw 10 Advanced

CorelDRAW 11 for Windows

Explores the photo-management software and explains how to use it for tasks including creating online galleries and electronic greeting cards, adding photographs to e-mail, and putting together slideshows. Warning: This is the job hunting book that big commission IT headhunters hope programmers never read. This guide contains dozens of real-world strategies to generate interviews and find employment in any economy. (Careers/ Introduction : Training Manual

CorelDRAW 8

CorelDRAW 9

## CorelDRAW for Linux

CorelDRAW 7 for Windows 95/NT The Only Corel-Authorized Guide to CorelDRAW X4 Create fine art and commercial graphics with one powerful tool! CorelDRAW X4: The Official Guide shows you how to get a visual message across with impact and style; edit phot discover how to create 3D objects, apply special effects, and integrate different media to build outstanding graphics. Packed with expert tips and acrylics using Artistic Media, Smudge, and Roughen brushes Lay out complete and and format text, flow text around illustrations, and add drop caps Use CorelDRAW as a desktop publishing program Import and edit digital photos, including dynamic lens effects and transparency Create 3D objects with th The only official guide to CorelDRAW—fully updated throughout to cover all the new features of the latest release CorelDRAW X The Official Guide is the one-stop tutorial/reference for learning how to use the new product fe guide. Packed with examples and techniques, this book delivers details no CorelDRAW user can afford to be without! Ideal for beginners through experts getting started on the new release, the book explains how to install th that show how to get the most out of product features, not just what the features do Includes online access to 30+ video tutorials of hands-on instruction from the author, and other useful starter pieces for learning CoreI *comprehensive CorelDRAW X reference as well as drawing tips and illustration techniques Discusses print and web use and potential issues Explains how to use PHOTO-PAINT, Corel's image-editing tool Packed with innovative tips and tricks to help you create spectacular effects, improved page layouts and more. Features a 32 page colour insert with award-winning designs and examples. Includes CorelTrace and Corel R.A.V.E. : Training Manual*

"CorelDRAW 7: The Official Guide" sold over 40,000 copies in its first four months. This updated coverage for version 8 is the only officially endorsed guide to Corel Corporation's premiere vector graphics illustration app This text serves as a guide for creating multimedia presentations using the latest version of Director. It teaches all the of Director's core features and includes extended chapters on Lingo, Quicktime movies, and converti *The Book of Inkscape*

*CorelDRAW X8: The Official Guide CorelDRAW 12*

*Corel PhotoPaint(r) 10: The Official Guide*

#### *CorelDRAW X6 The Official Guide CorelDraw 10 for WindowsPeachpit Press*

*Student Manual 1168LGEE NH L-guide User Guide*

*CorelDraw 10*